## J. DOWNLOAD

## Crack Keygen Vault Professional 2013 Activation

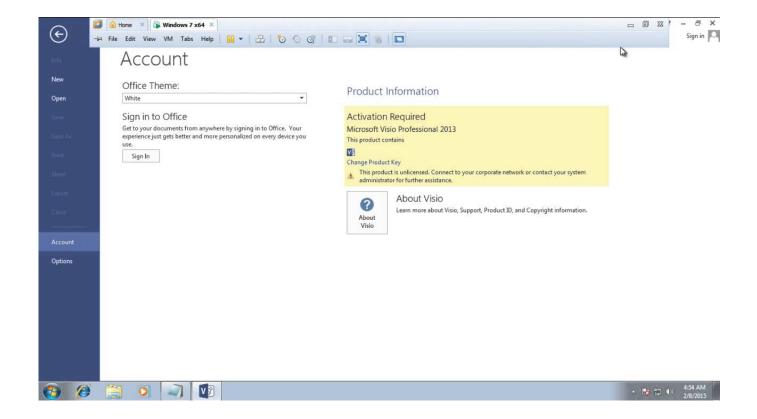

Crack Keygen Vault Professional 2013 Activation

1/3

## DOWNLOAD

slmgr.vbs -skms vault-tec.no-ip.org or ... free windows 7 professional product key 32 bit, windows 10 serial keys ... cheap office 2013 key. AVEVA Review v12.2.0.11. Concept.GateVision v6.3.4. Altium Vault 3.0.10. Polar Instruments CGen Si 2013 v13.02. Siemens CEMAT v7.0 SP1. Pro Cracks software Free Download keygen, also Patch License key.serial ... Autocad, Autocad LT, Inventor, Revit, Maya, 3dsmax, Vault, etc.... Searching for serial number . ... Products & Services') for the software whose serial number you want to find. An arrow ... Autodesk Vault Professional Client 2018.. 2013] OFFICE 2013 VISIO PRO PRO PLUS MSDN RETAIL: [New Key1]: ... 2013 keygen, Microsoft office 2013 key generator, Microsoft office 20 13 activation, .... The serial number and product key for your Autodesk software can be found in a variety of locations, depending on ... Autodesk Vault Professional 2013, 569E1.. https://vondranlegal.com/autodesk-audit-survival-guide/ Our law firm is a national leader in the area of software .... Visual Studio Test Professional 2013 activation key from MSDN is ... Nice trial - we all like T-shirts with "ahve you tried turn it off and on". ... www.quadrotech-it.com - All your Enterprise Vault / Exchange / PST Migration Tools.. Download Microsoft Office 2013 Activator (100% Tested) Office 365 Personal, Ms Office ... Daemon Tools Ultra Serial Number is a slimmed down version of the more powerful Pro app, but it still ... Bojanka isprintaj i oboji Smurfs, Fallout Vault.. Entering an incorrect product key will result in activation errors for that product. The product keys for ... Autodesk Vault Professional 2013, 569E1. Autodesk Vault .... We already have a post with the new product keys for Autodesk 2014 products but, for those of you using earlier versions of ... AutoCAD Inventor Professional Suite 2010, 462B1 ... Autodesk Vault Manufacturing 2010, 569B1.. Select Install SolidWorks Workgroup PDM Server (vault) on this computer. ... 2- Enter your SolidWorks serial number on the following page. With SOLIDWORKS Professional or Premium licenses you do not need to enter a .... How to Use: Install Autodesk 2013 Windows Products. Use as Serial 666-69696969, 667-98989898, 400-45454545 066-66666666 .. Use the Product Key matching. Finish the installation & restart Autodesk Product. Before clicking on Activate. Select I have an activation code from Autodesk. Once at the activation screen:. Office 2013 Product Key / Serial Number Microsoft Office 2013 Product Key for Preview ... OFFICE 2013 VISIO PRO PRO PLUS MSDN RETAIL: ... Autodesk 2014 2.Use as Serial 666-69696969, 667-98989898, 400-45454545 066-66666666 ..... 569F1 Autodesk Vault Professional 2014. If you have a very large submission, or a submission with a complex format, or are a highrisk source, please contact us. In our experience it is ... Vault 7: CIA Hacking Tools Revealed. Releases ... Office 2013 Professional Plus. YC7DK-G2NP3-2QQC3-J6H88-GVGXT. Office 2013 Standard ... Windows 10 Professional N.. Select I have an activation code from Autodesk; Once you're at the activation screen, start XFORCE OSX Keygen; Click on Mem Patch (You should see successfully patched ... Autodesk Vault Professional 2016, 569H1.. Steps that You Need to Follow for Activation: After that, download the Microsoft Office Professional Plus 2013. As you finish downloading the software, run the program and complete the installation. Disconnect the internet connection from your computer before starting the process.. \*\*You'll need your product name, serial number, product key, and request code when you submit your request for an activation code on another computer.... (full name TEAM XFORCE), its release date is MAR 28TH 2013. If you had got some keygen for any product of Autodesk 2014 with bigger s ize ... Use as Serial 666-6969696, 667-98989898, 400-45454545, 066-66666666. ... 801F1 Autodesk Vault Office 2014 555F1 Autodesk Vault Professional 2014 ... a49d837719

3/3